# **SMDS** Commands

This chapter describes the function and displays the syntax of each SMDS command. For more information about defaults and usage guidelines, see the corresponding chapter of the *Router Products Command Reference* publication.

# [no] arp *ip-address* smds-address smds

Use the **arp smds** interface configuration command to enable ARP entries for static routing over the SMDS network. Use the **no** form of this command to disable this capability.

| smds-address | SMDS address         |
|--------------|----------------------|
| smds         | Enables ARP for SMDS |

# encapsulation smds

Use the **encapsulation smds** interface configuration command to enable SMDS service on the desired interface.

interface serial *interface.subinterface* [multipoint | point-to-point] interface serial *slot/port.subinterface* [multipoint | point-to-point] (For Cisco 7000 series routers)

To define a logical subinterface on a serial interface to support multiple logical IP subnetworks (MultiLIS) over SMDS, use the **interface serial** interface configuration command.

| interface    | Interface number.                                                                                                    |
|--------------|----------------------------------------------------------------------------------------------------|
| subinterface | Number for this subinterface; values in the range 0 through 255.                                                                   |
| slot         | On the Cisco 7000 series, specifies the backplane slot number; can be 0, 1, 2, 3, or 4. The slots are numbered from left to right. |

**Router Products Command Summary** 

170

| port           | On the Cisco 7000 series, specifies the port<br>number of the interface; can be 0, 1, 2, 3, 4, or 5. |
|----------------|----------------------------------------------------------------------------------------------------|
| multipoint     | (Optional) Treats the subinterface as a multipoint link.                                             |
| point-to-point | (Optional) Treats the subinterface as a point-to-<br>point link.                                     |

#### show arp

Use the **show arp** privileged EXEC command to display the entries in the ARP table for the router.

#### show smds addresses

Use the **show smds addresses** privileged EXEC command to display the individual addresses and the interface that they are associated with.

#### show smds map

Use the **show smds map** privileged EXEC command to display all SMDS addresses that are mapped to higher-level protocol addresses.

# show smds traffic

Use the **show smds traffic** privileged EXEC command to display statistics on bad SMDS packets the router has received.

#### [no] smds address smds-address

Use the **smds address** interface configuration command to specify the SMDS individual address for a particular interface. Use the **no** form of this command to remove the address from the configuration file.

*smds-address* Individual address provided by the SMDS service provider. This address is protocol independent.

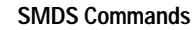

### smds dxi

Use the **smds dxi** interface configuration command to enable the DXI 3.2 support. Use the **no** form of this command to disable the DXI 3.2 support.

# [no] smds enable-arp

Use the **smds enable-arp** interface configuration command to enable the Address Resolution Protocol (ARP). The multicast address for ARP must be set before this command is issued. Once ARP has been enabled, use the **no** form of this command to disable the interface.

#### [no] smds multicast protocol smds-address

To assign a multicast SMDS E.164 address to a higher-level protocol, use the **smds multicast** interface configuration command. To remove an assigned multicast address, use the **no smds multicast** command with the appropriate address.

| protocol     | Protocol type. See the supported protocols table<br>for this command in the <i>Router Products</i><br><i>Command Reference</i> publication.                               |
|--------------|----------------------------------------------------------------------------------------------------|
| smds-address | SMDS address. Because SMDS does not<br>incorporate broadcast addressing, a group address<br>for a particular protocol must be defined to serve<br>the broadcast function. |

#### [no] smds multicast arp smds-address [ip-address mask]

Use the **smds multicast arp** interface configuration command to map the SMDS address to a multicast address. Use the **no** form of this command to disable this feature.

| smds-address | SMDS address in E.164 format              |
|--------------|-------------------------------------------|
| ip-address   | (Optional) IP address                     |
| mask         | (Optional) Subnet mask for the IP address |

#### **Router Products Command Summary**

172

### [no] smds multicast bridge smds-address

Use the **smds multicast bridge** interface configuration command to enable Spanning Tree updates. Use the **no** form of this command to disable this function.

smds-address SMDS multicast address in E.164 format

#### [no] smds multicast ip smds-address [ip-address mask]

Use the **smds multicast ip** interface configuration command to map an SMDS group address to a secondary IP address. Use the **no** form of this command to remove the address map.

| smds-address | SMDS address in E.164 format              |
|--------------|-------------------------------------------|
| ip-address   | (Optional) IP address                     |
| mask         | (Optional) Subnet mask for the IP address |

# [no] smds static-map protocol-type protocol-address smds-address [broadcast]

Use the **smds static-map** interface configuration command to configure a static map between an individual SMDS address and a higher-level protocol address. Use the **no** form of this command with the appropriate arguments to remove the map.

| protocol-type    | Protocol type. It can be one of the following values: <b>appletalk</b> , <b>clns</b> , <b>decnet</b> , <b>ip</b> , <b>ipx</b> , <b>vines</b> , or <b>xns</b> .  |
|------------------|----------------------------------------------------------------------------------------------------|
| protocol-address | Address of the higher-level protocol.                                                                                                    |
| smds-address     | SMDS address, to complete the mapping.                                                                                                    |
| broadcast        | (Optional) Marks the specified protocol<br>address as a candidate for broadcast packets.<br>All broadcast requests will be sent to the<br>unicast SMDS address. |

SMDS Commands